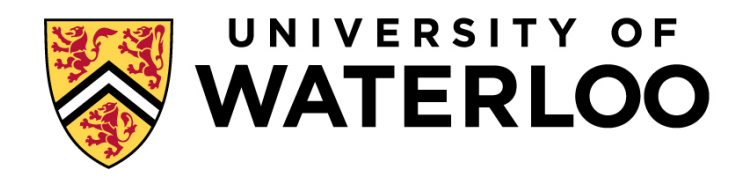

#### **Big Data Infrastructure**

#### CS 489/698 Big Data Infrastructure (Winter 2016)

#### Week 8: Data Mining (2/4) March 3, 2016

#### Jimmy Lin David R. Cheriton School of Computer Science University of Waterloo

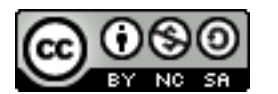

This work is licensed under a Creative Commons Attribution-Noncommercial-Share Alike 3.0 United States See http://creativecommons.org/licenses/by-nc-sa/3.0/us/ for details

These slides are available at http://lintool.github.io/bigdata-2016w/

#### **The Task**

**Given**

\n
$$
D = \{(\mathbf{x}_i, \mathbf{y}_i)\}_i^n
$$
\n(sparse) feature vector

\n
$$
\mathbf{x}_i = [x_1, x_2, x_3, \dots, x_d]
$$
\n
$$
y \in \{0, 1\}
$$

- **o** Induce  $f: X \to Y$ 
	- Such that loss is minimized

$$
\frac{1}{n} \sum_{i=0}^{n} \ell(f(\mathbf{x}_i), y_i)
$$
 loss function

¢ Typically, consider functions of a parametric form:

$$
\arg\min_{\theta} \frac{1}{n} \sum_{i=0}^n \ell(f(x_i; \theta), y_i)
$$

#### Gradient Descent

 $\theta^{(t+1)} \leftarrow \theta^{(t)} - \gamma^{(t)} \frac{1}{n}$ *n*  $\overline{V}$ *n i*=0  $\nabla \ell(f(\mathbf{x}_i; \theta^{(t)}), y_i)$ 

Source: Wikipedia (Hills)

#### **MapReduce Implementation**

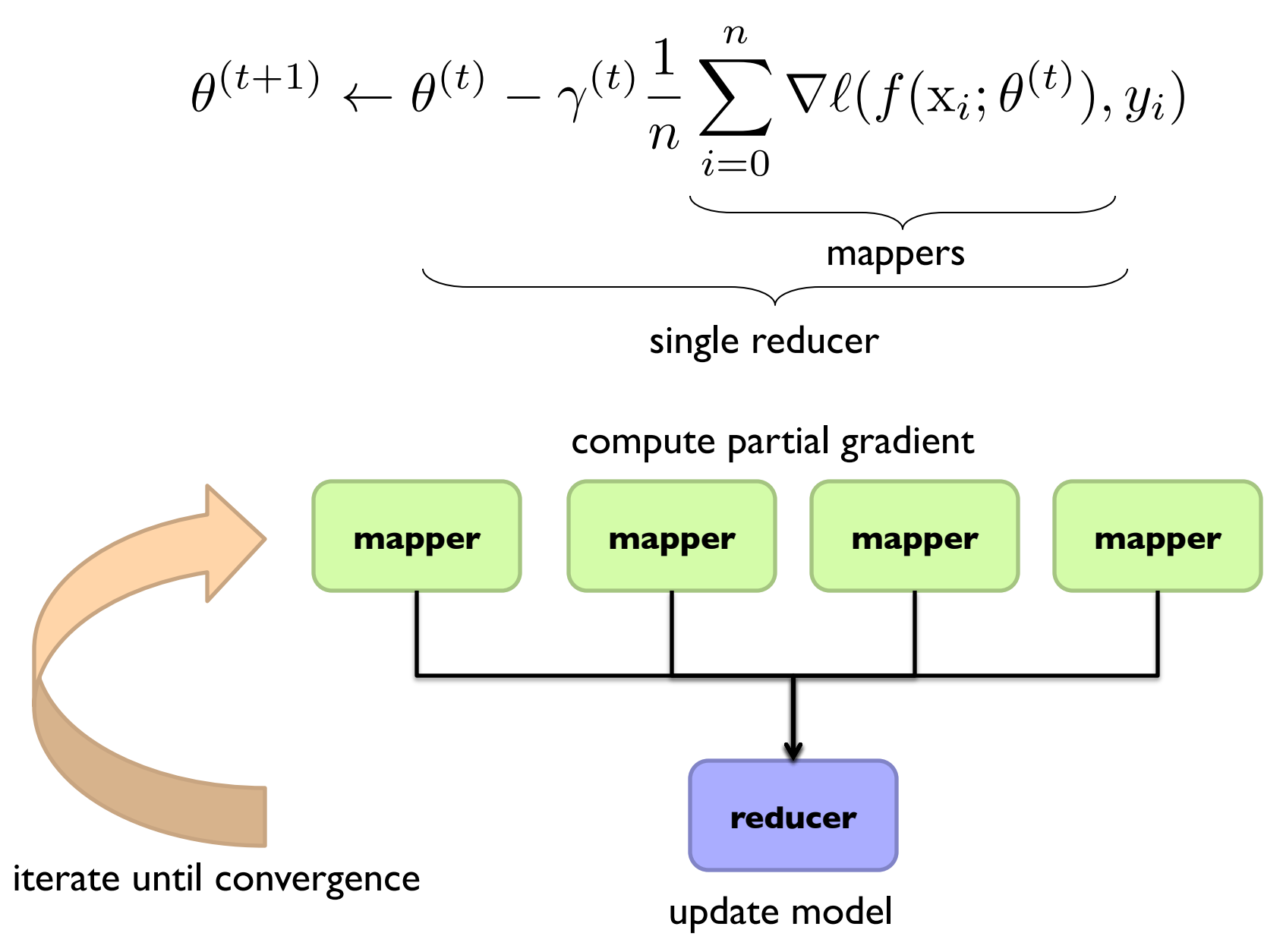

#### **Spark Implementation**

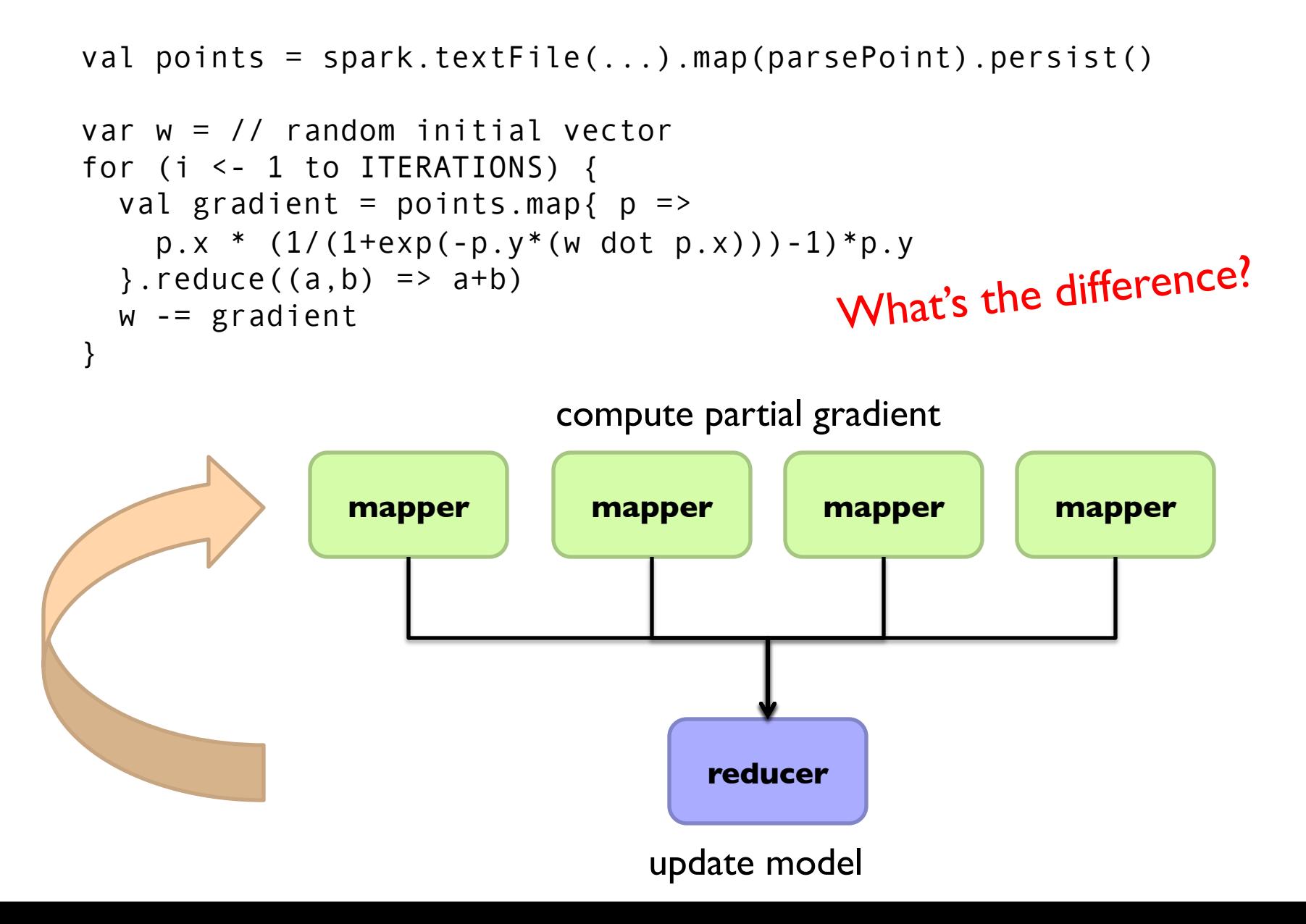

# Gradient Descent

Source: Wikipedia (Hills)

# *Stochastic* Gradient Descent

rce: Wikipedia (Water Slide)

#### **Batch vs. Online**

Gradient Descent

$$
\theta^{(t+1)} \leftarrow \theta^{(t)} - \gamma^{(t)} \frac{1}{n} \sum_{i=0}^{n} \nabla \ell(f(\mathbf{x}_i; \theta^{(t)}), y_i)
$$

"batch" learning: update model after considering all training instances

Stochastic Gradient Descent (SGD)

$$
\theta^{(t+1)} \leftarrow \theta^{(t)} - \gamma^{(t)} \nabla \ell(f(\mathbf{x}; \theta^{(t)}), y)
$$

"online" learning: update model after considering *each* (randomly-selected) training instance

In practice… just as good! Opportunity to interleaving prediction and learning!

#### **Practical Notes**

- **Order of the instances important!**
- **Most common implementation:** 
	- Randomly shuffle training instances
	- Stream instances through learner
- **•** Single vs. multi-pass approaches
- **•** "Mini-batching" as a middle ground between batch and stochastic gradient descent

We've solved the iteration problem! What about the single reducer problem?

#### **Ensembles**

шш

**PERSON** 

m

**PERSON** 

#### **Ensemble Learning**

- ¢ Learn multiple models, combine results from different models to make prediction
- **•** Why does it work?
	- **If errors uncorrelated, multiple classifiers being wrong is less likely**
	- Reduces the variance component of error
- **A variety of different techniques:** 
	- **Majority voting**
	- **•** Simple weighted voting:

$$
y = \arg\max_{y \in Y} \sum_{k=1}^{n} \alpha_k p_k(y|\mathbf{x})
$$

Model averaging

$$
\bullet \ \dots
$$

#### **Practical Notes**

- ¢ Common implementation:
	- Train classifiers on different input partitions of the data
	- **•** Embarrassingly parallel!
- ¢ Contrast with other ensemble techniques, e.g., boosting

#### **MapReduce Implementation**

$$
\theta^{(t+1)} \leftarrow \theta^{(t)} - \gamma^{(t)} \nabla \ell(f(\mathbf{x}; \theta^{(t)}), y)
$$

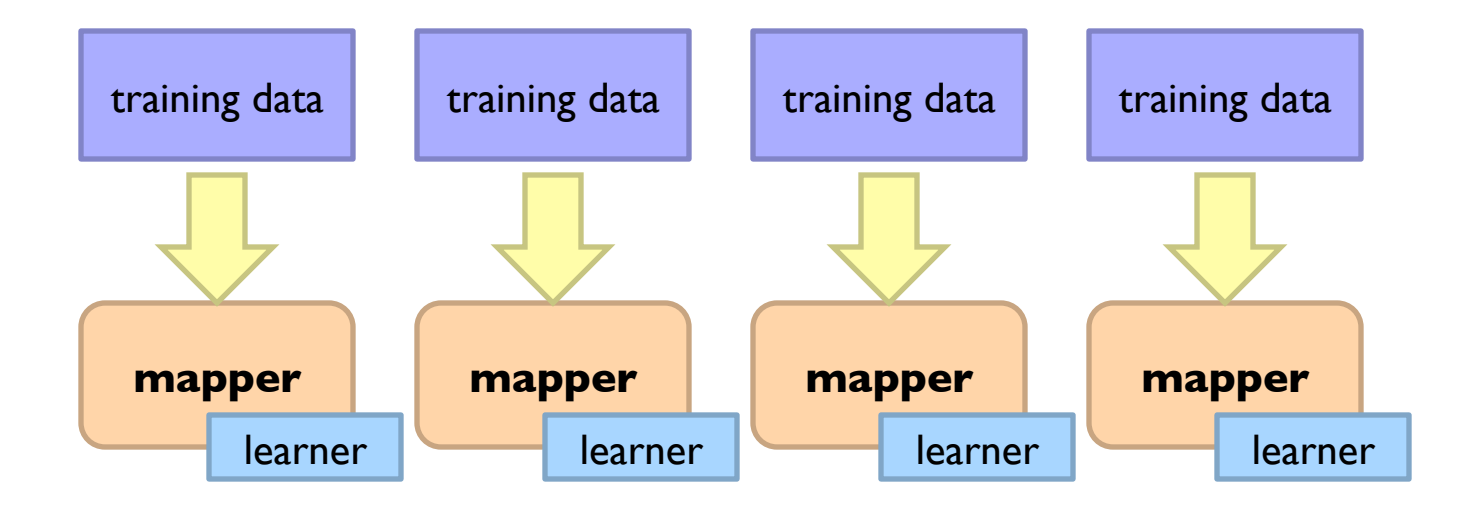

#### **MapReduce Implementation**

$$
\theta^{(t+1)} \leftarrow \theta^{(t)} - \gamma^{(t)} \nabla \ell(f(\mathbf{x}; \theta^{(t)}), y)
$$

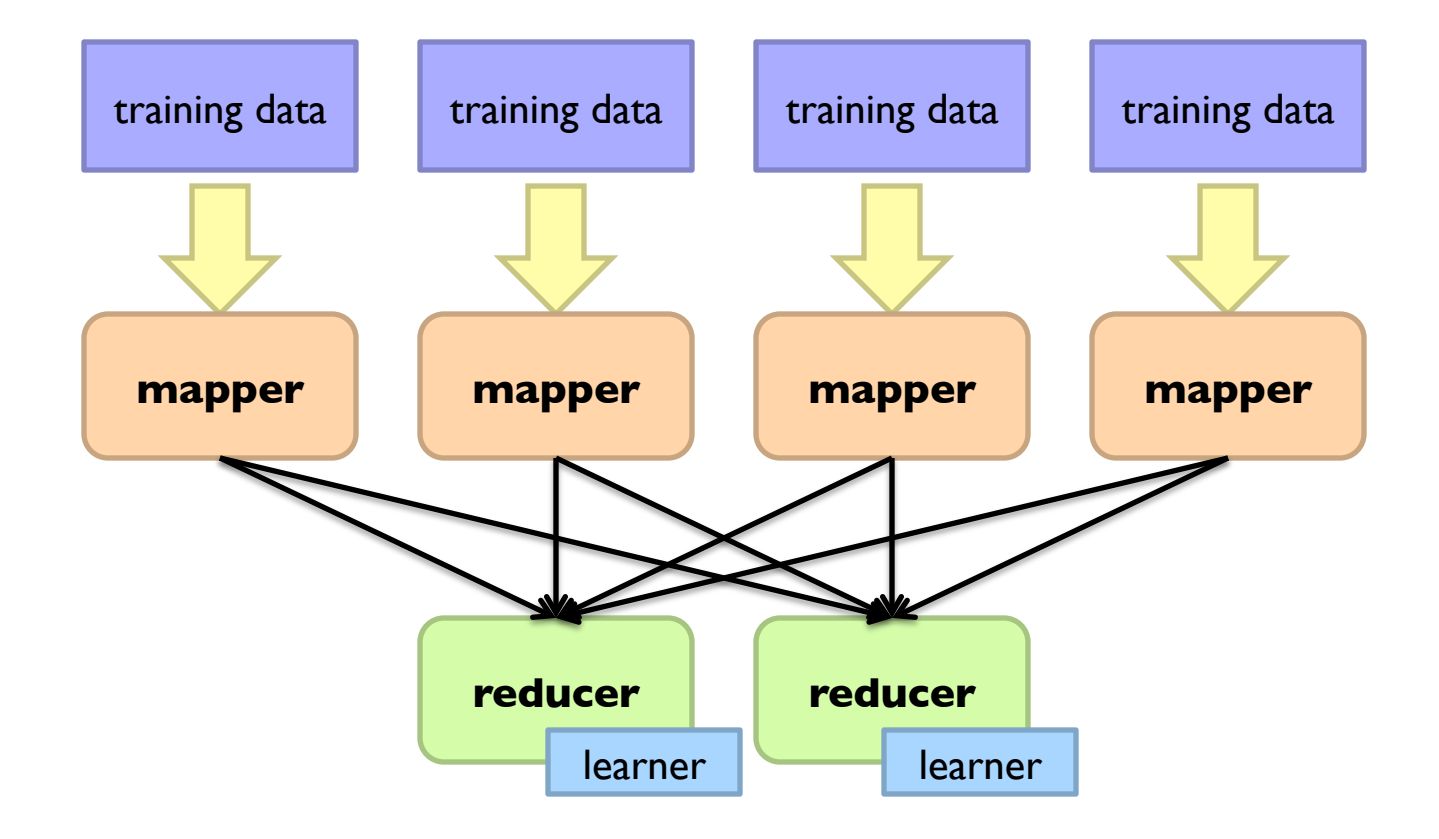

#### **What about Spark?**

$$
\theta^{(t+1)} \leftarrow \theta^{(t)} - \gamma^{(t)} \nabla \ell(f(\mathbf{x}; \theta^{(t)}), y)
$$

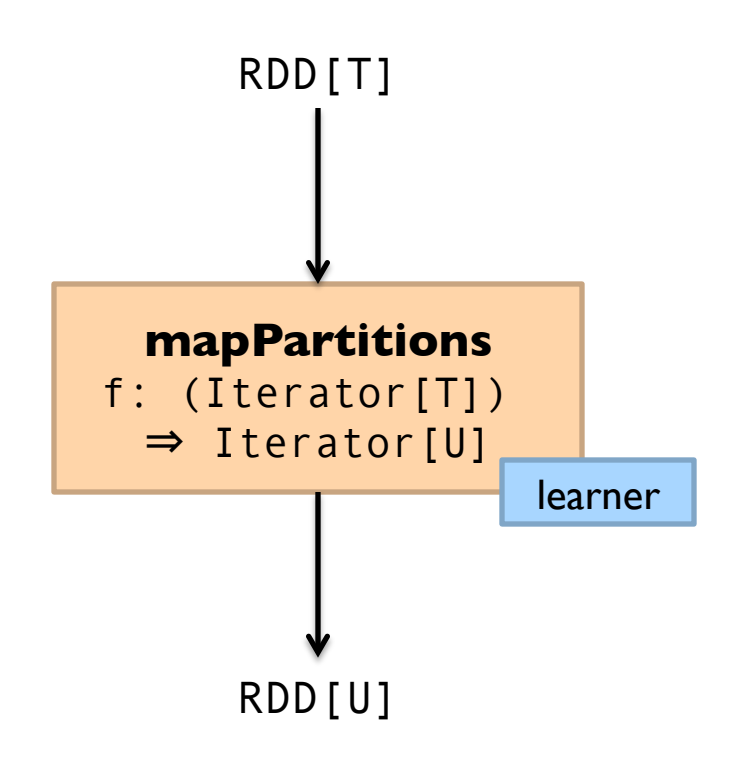

#### **MapReduce Implementation: Details**

- ¢ Two possible implementations:
	- **Write model out as "side data"**
	- **•** Emit model as intermediate output

#### **Case Study: Link Recommendation**

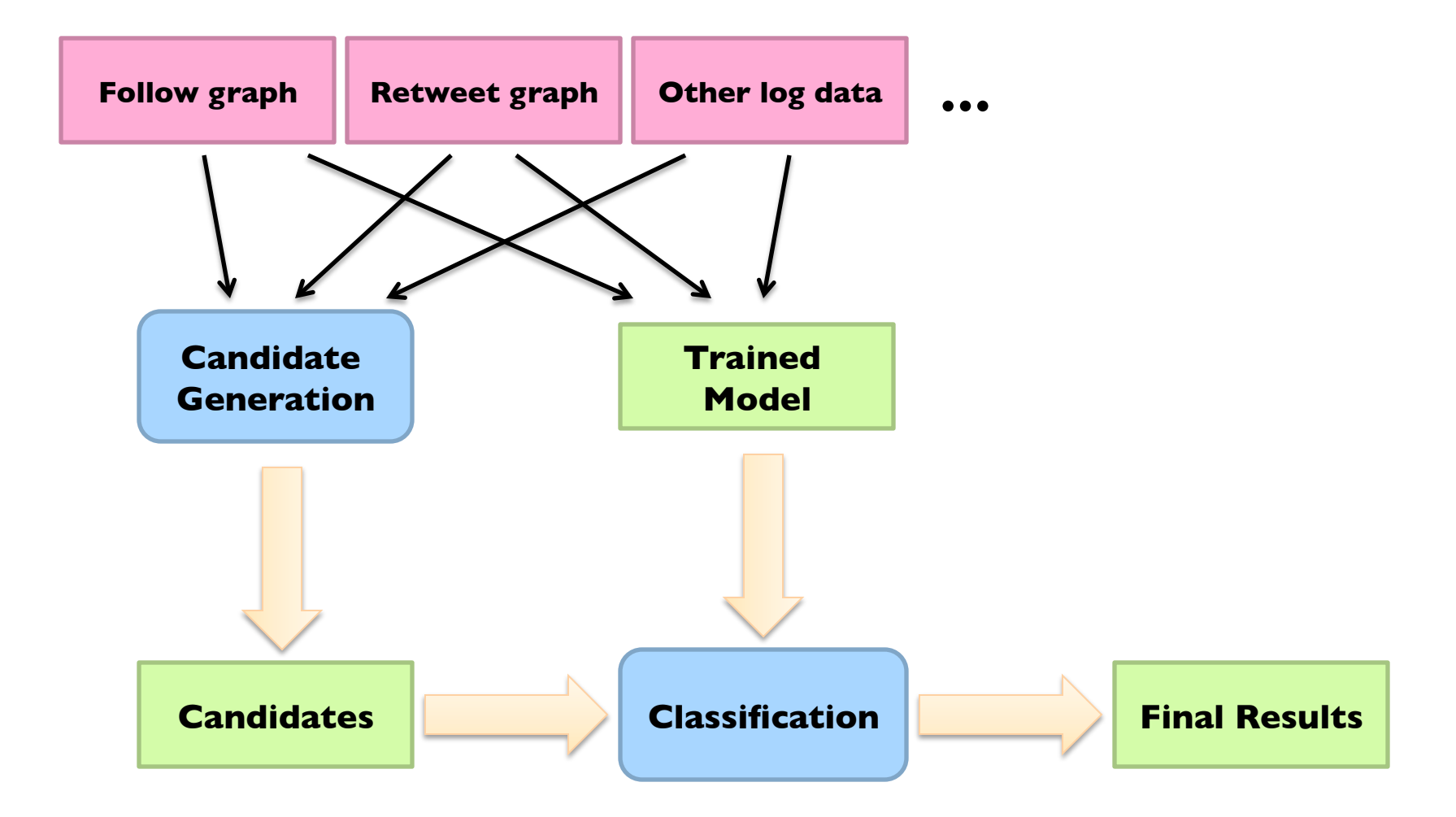

Lin and Kolcz. Large-Scale Machine Learning at Twitter. SIGMOD 2012.

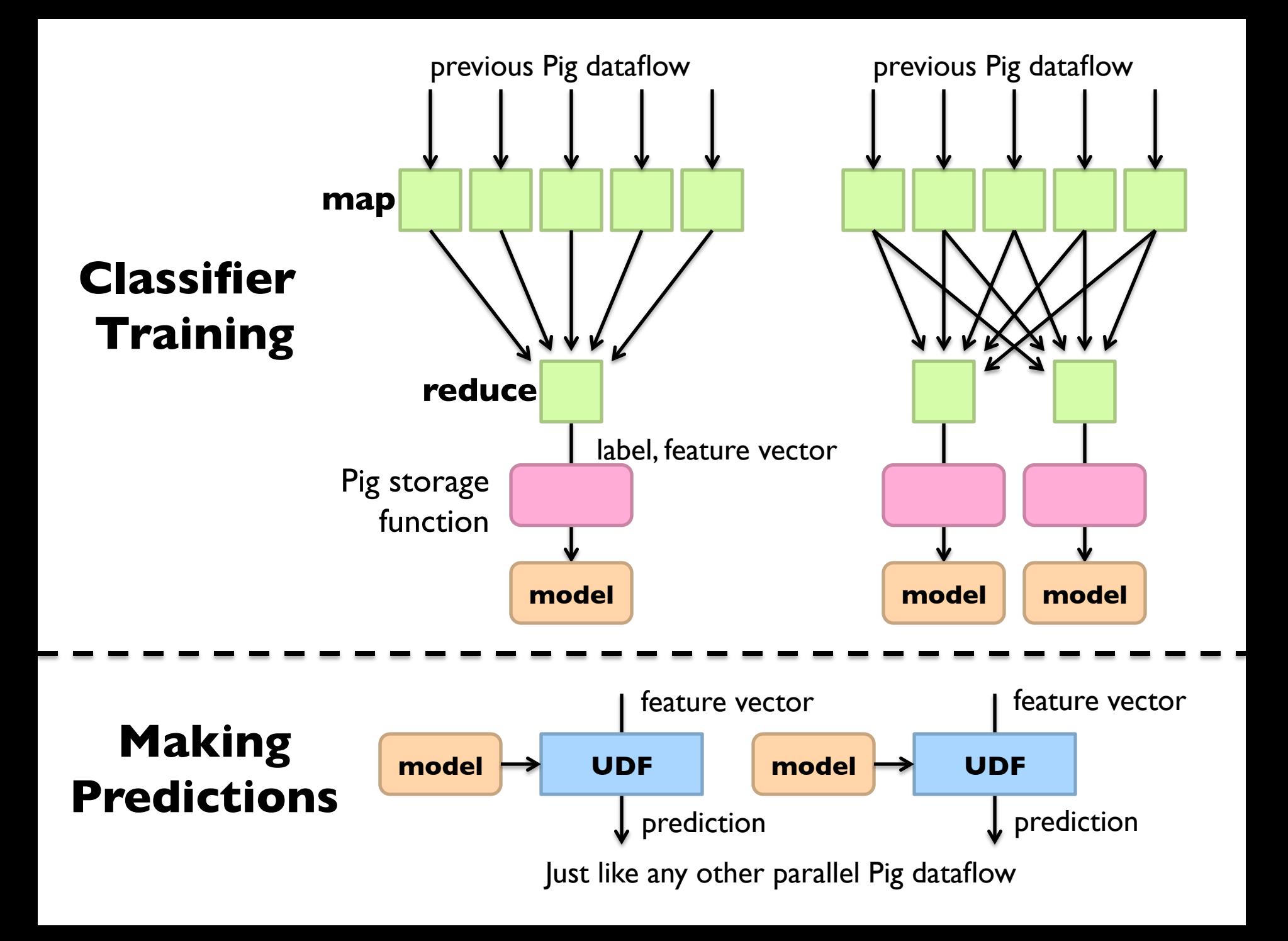

#### **Classifier Training**

training = load 'training.txt' using SVMLightStorage() as (target: int, features: map[]);

store training into 'model/'

using FeaturesLRClassifierBuilder();

Logistic regression + SGD (L2 regularization) Pegasos variant (fully SGD or sub-gradient)

#### Want an ensemble?

training  $=$  foreach training generate label, features, RANDOM() as random; training  $=$  order training by random parallel 5;

#### **Making Predictions**

define Classify ClassifyWithLR('model/'); data = load 'test.txt' using SVMLightStorage() as (target: double, features: map[]); data = foreach data generate target, Classify(features) as prediction;

Want an ensemble?

define Classify ClassifyWithEnsemble('model/', 'classifier.LR', 'vote');

#### **Sentiment Analysis Case Study**

Lin and Kolcz, SIGMOD 2012

¢ Binary polarity classification: {positive, negative} sentiment

- $\bullet$  Independently interesting task
- Illustrates end-to-end flow
- Use the "emoticon trick" to gather data
- ¢ Data
	- **•** Test: 500k positive/500k negative tweets from 9/1/2011
	- Training: {1m, 10m, 100m} instances from before (50/50 split)
- **•** Features: Sliding window byte-4grams
- ¢ Models:
	- Logistic regression with SGD (L2 regularization)
	- Ensembles of various sizes (simple weighted voting)

#### Diminishing returns…

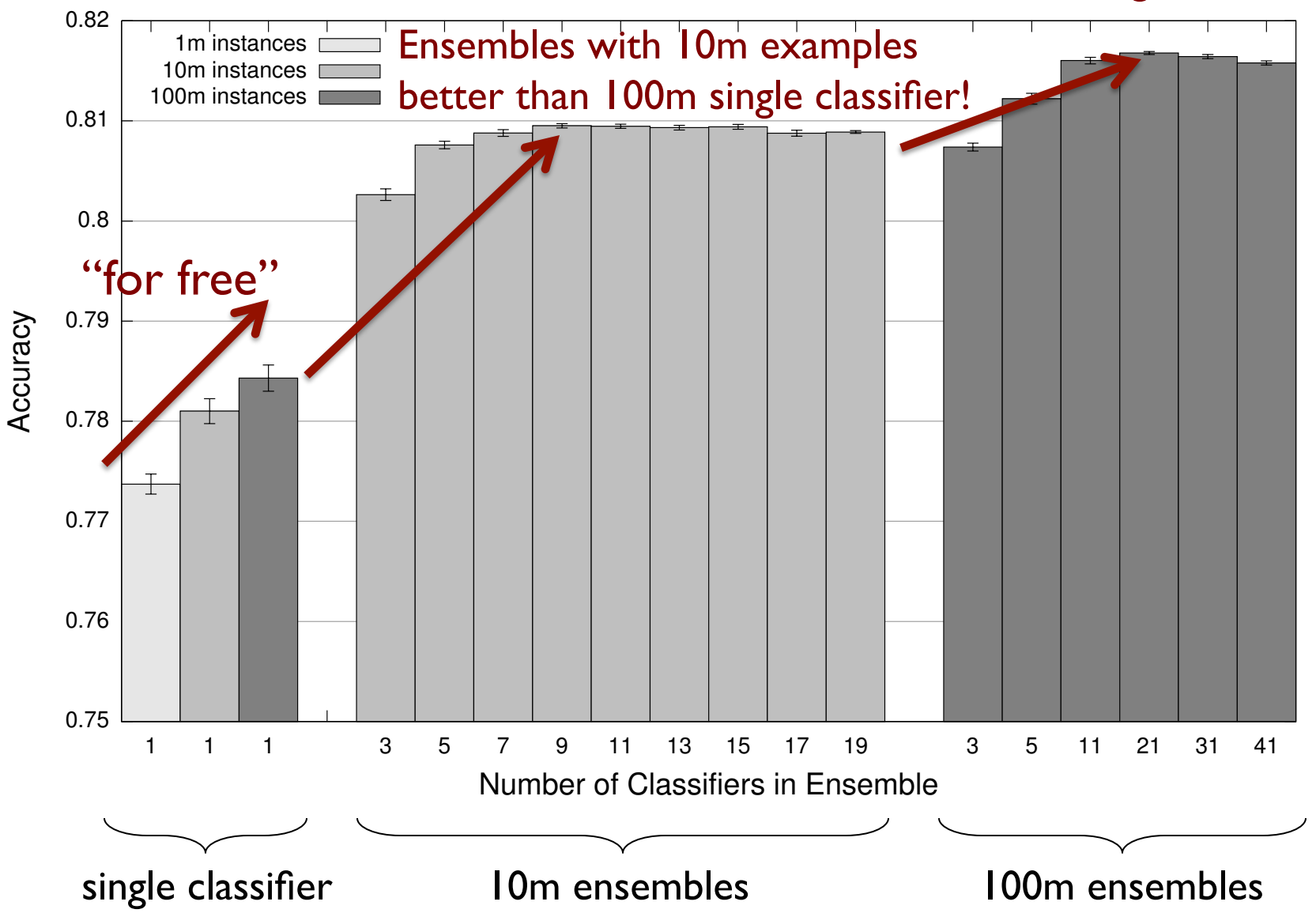

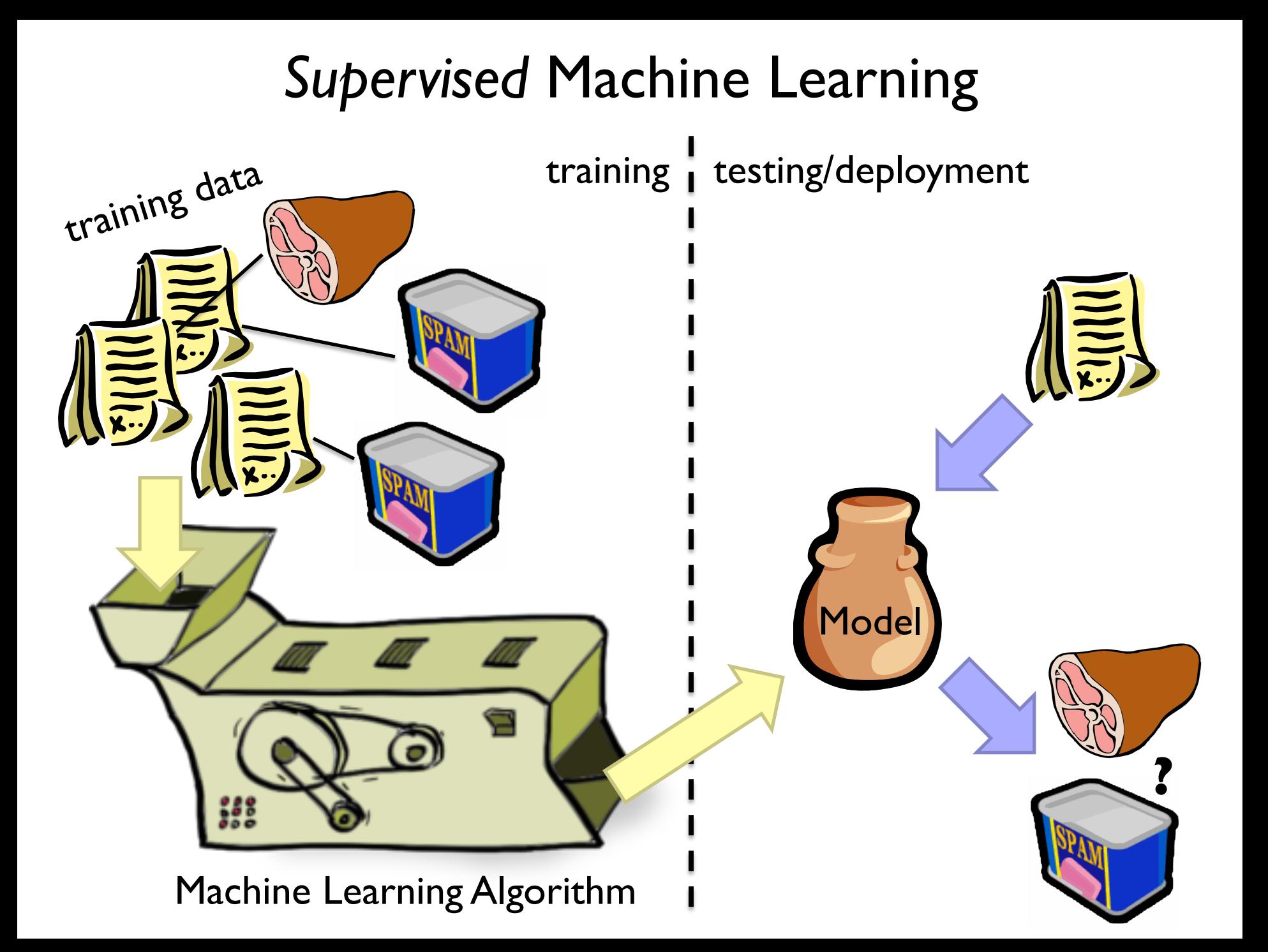

# **Applied ML in Academia**

- ¢ Download interesting dataset (comes with the problem)
- ¢ Run baseline model
	- $\bullet$  Train/test
- ¢ Build better model
	- $\bullet$  Train/test
- ¢ Does new model beat baseline?
	- Yes: publish a paper!
	- No: try again!

#### Three Commandants of Machine Learning

Thou shalt not mix training and testing data Thou shalt not mix training and testing data Thou shalt not mix training and testing data

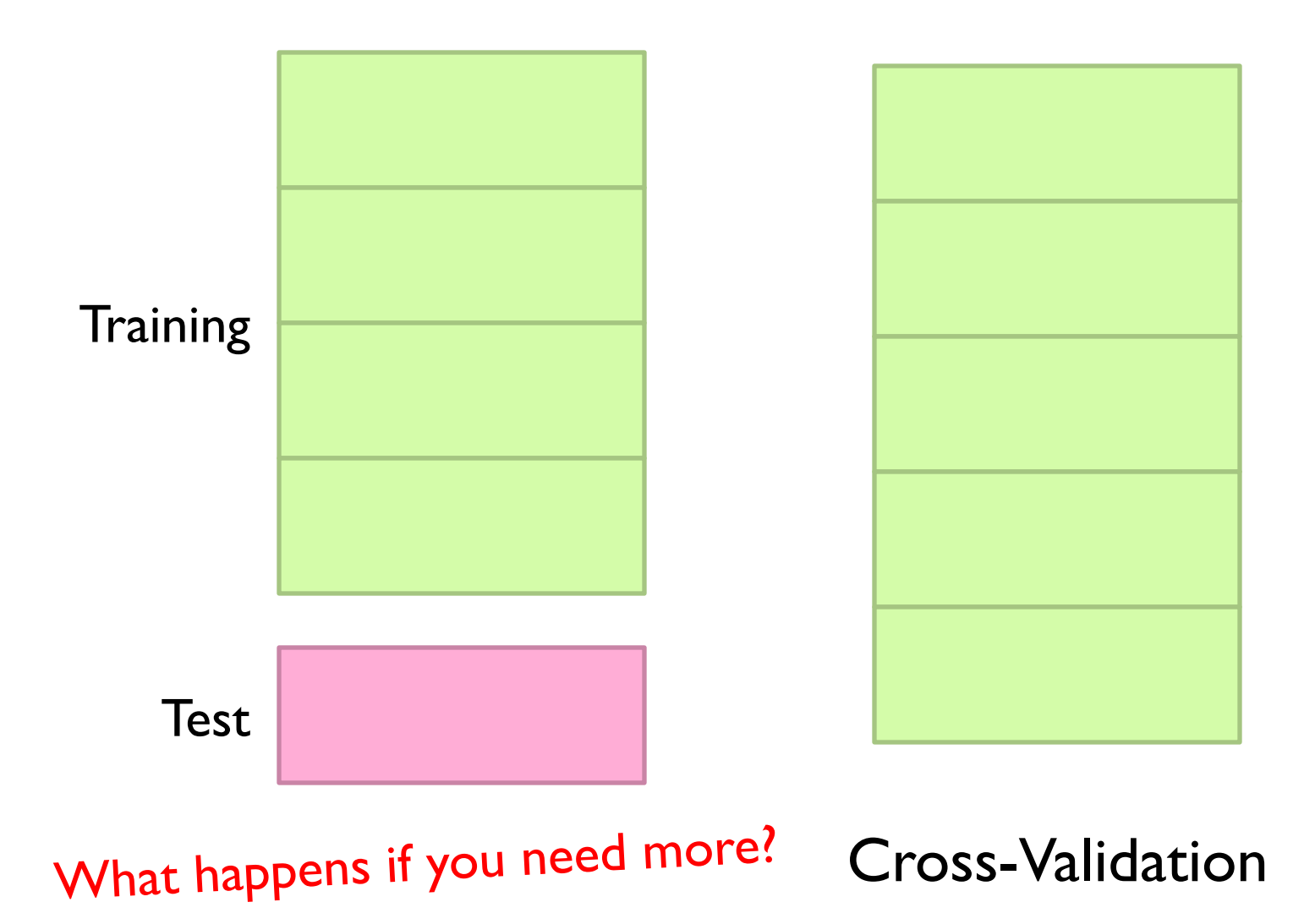

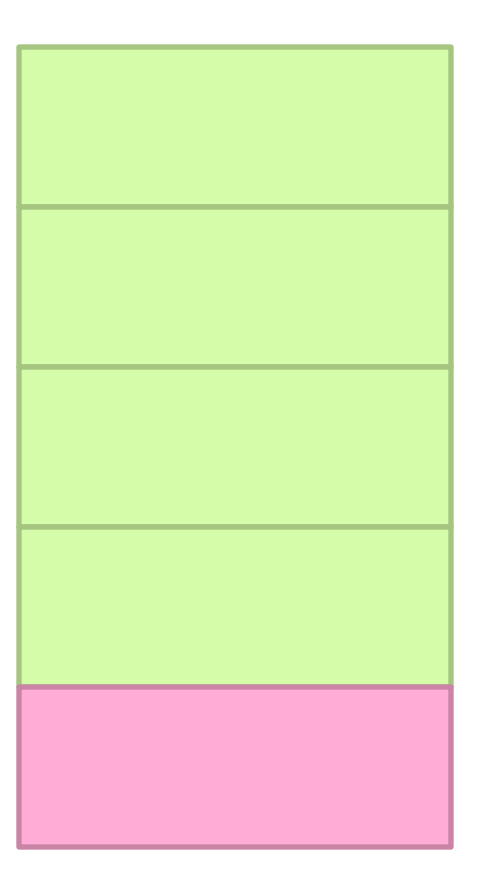

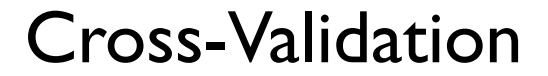

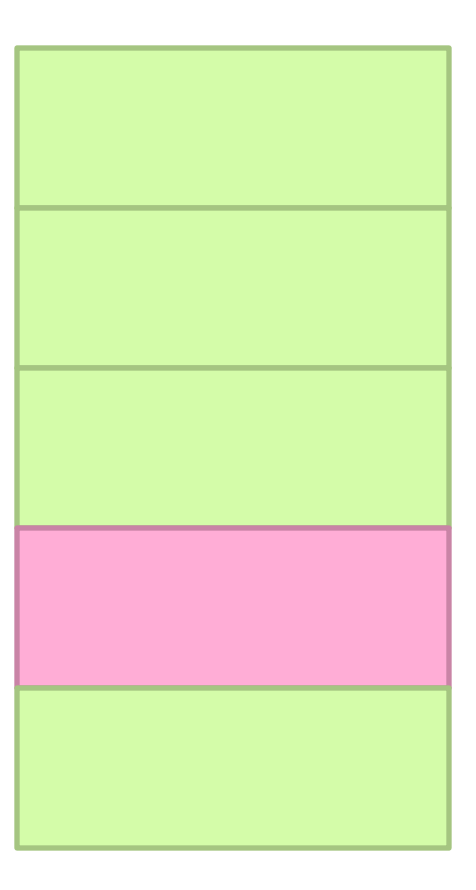

#### Cross-Validation

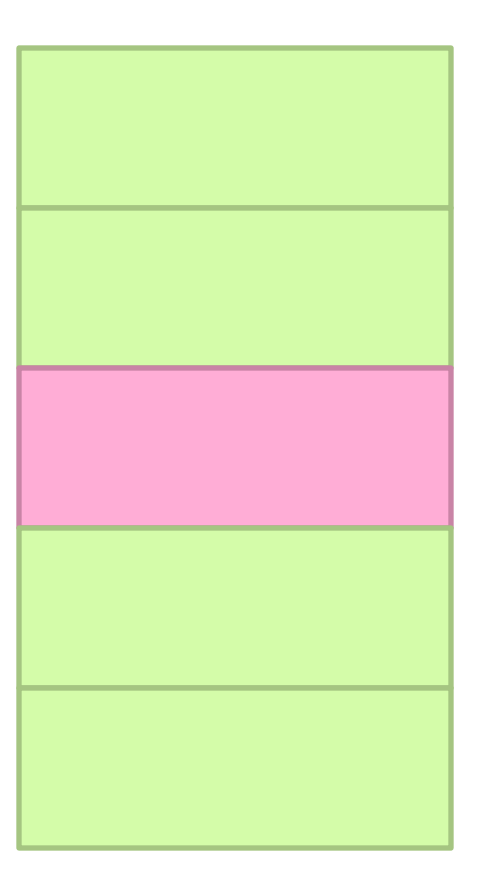

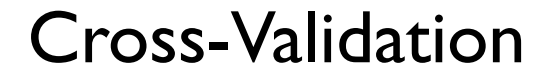

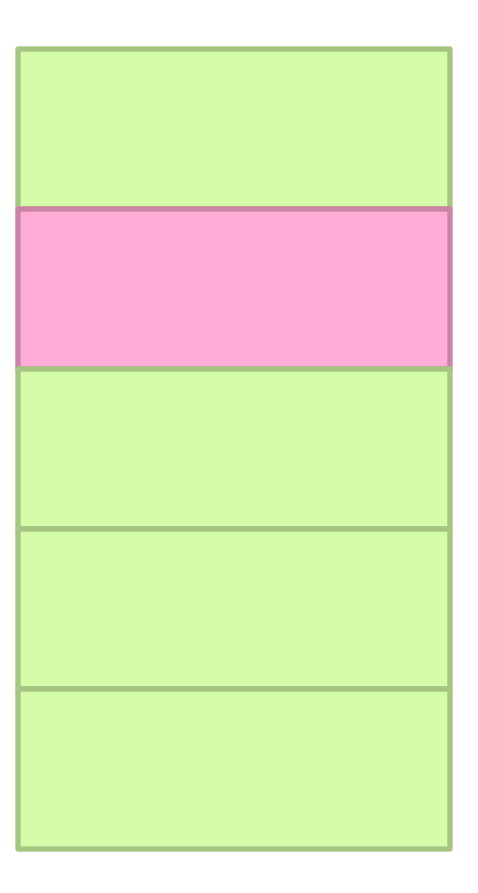

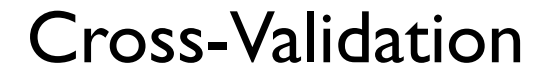

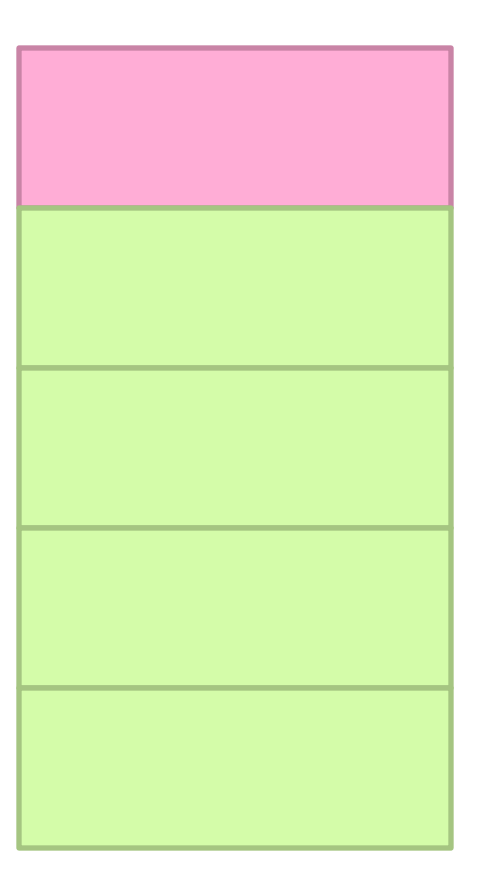

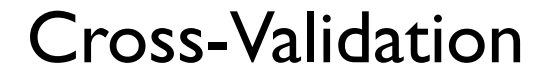

# **Applied ML in Academia**

- ¢ Download interesting dataset (comes with the problem)
- ¢ Run baseline model
	- $\bullet$  Train/test
- ¢ Build better model
	- $\bullet$  Train/test
- ¢ Does new model beat baseline?
	- Yes: publish a paper!
	- No: try again!

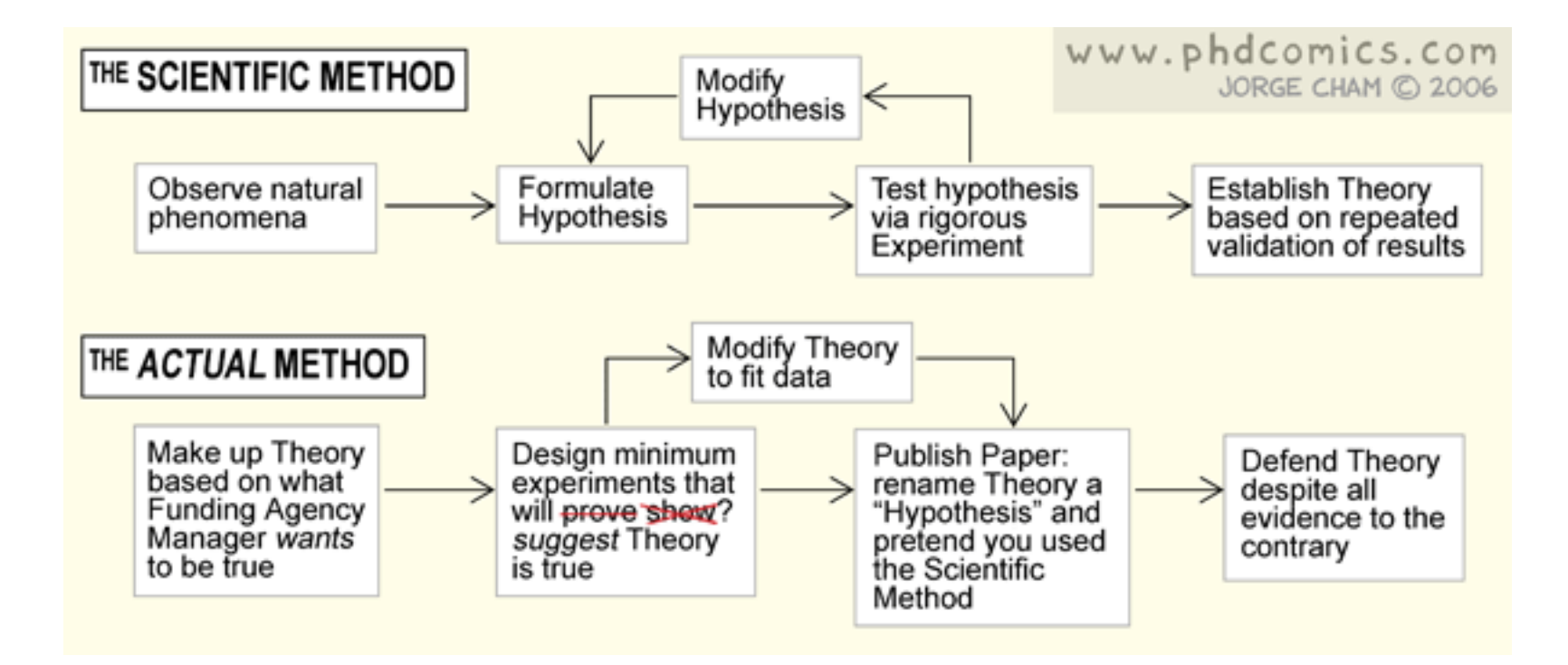

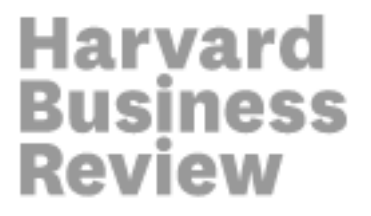

**DATA** 

# **Data Scientist: The Sexiest Job of the 21st** Century

by Thomas H. Davenport and D.J. Patil

**FROM THE OCTOBER 2012 ISSUE** 

#### **Fantasy**

Extract features

Develop cool ML technique

#Profit

# **Reality**

What's the task?

Where's the data?

What's in this dataset?

What's all the f#\$!\* crap?

Clean the data

Extract features

"Do" machine learning

Fail, iterate…

It's impossible to overstress this: 80% of the work in any data project is in cleaning the data. - DJ Patil "Data Jujitsu"

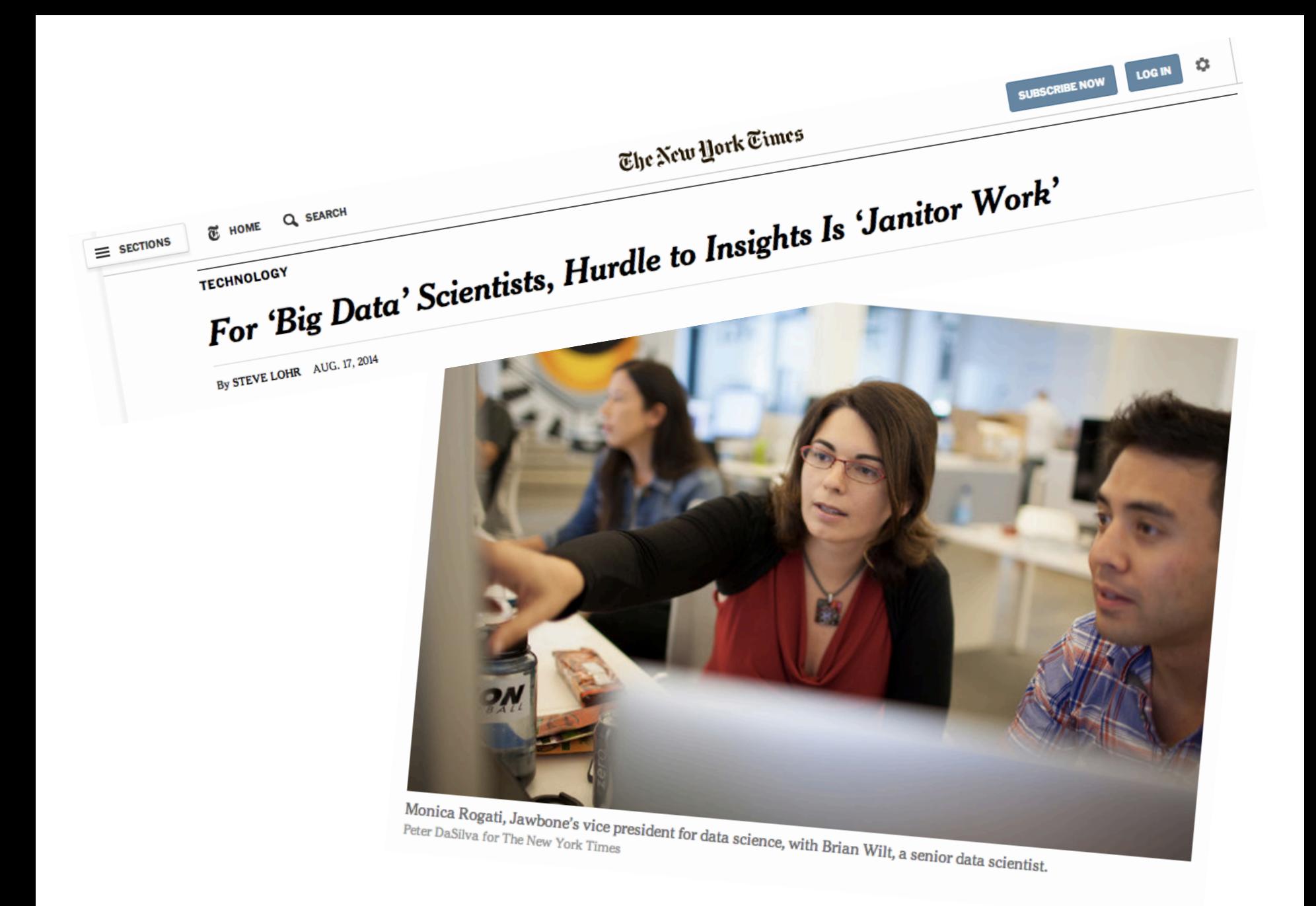

#### **On finding things…**

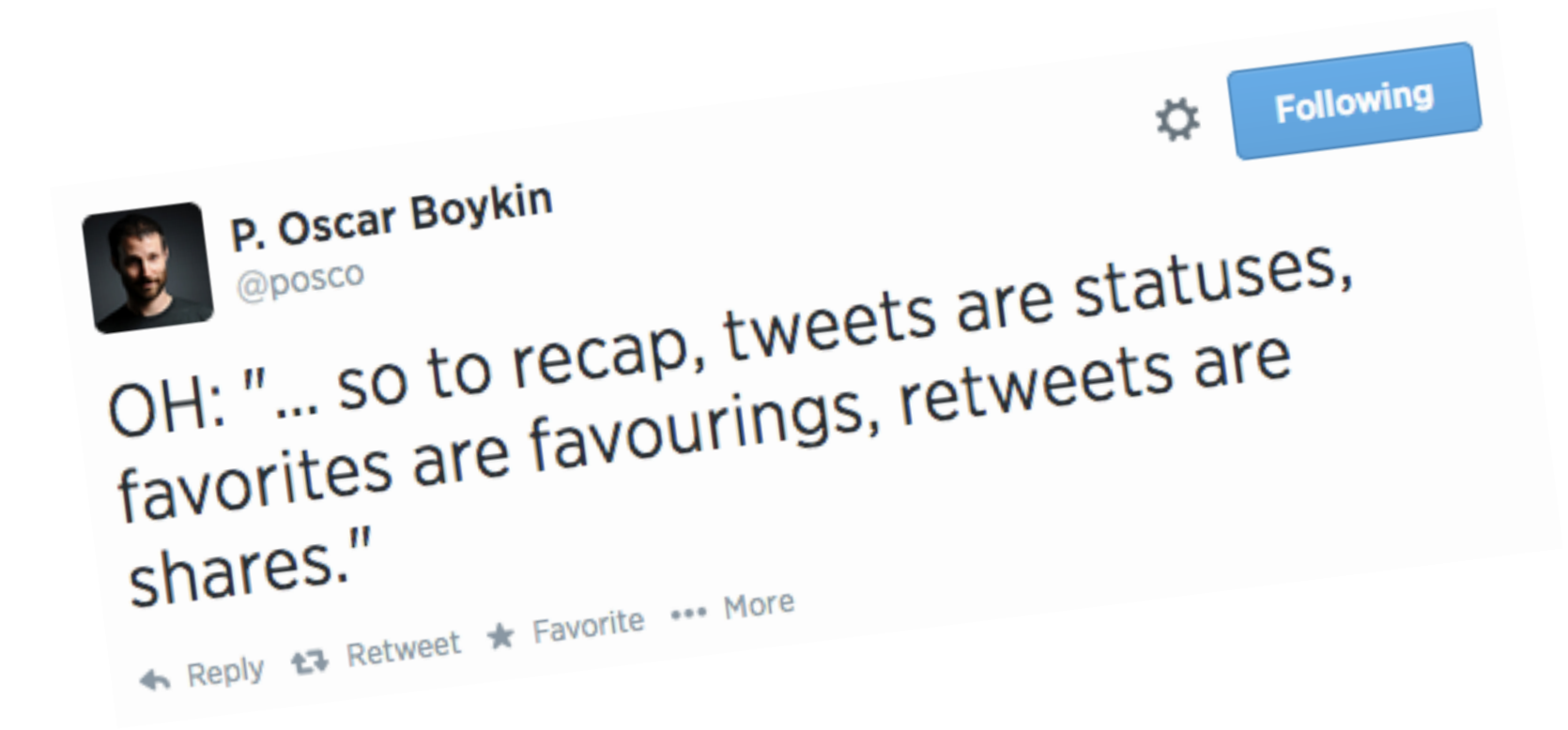

#### **On finding things…**

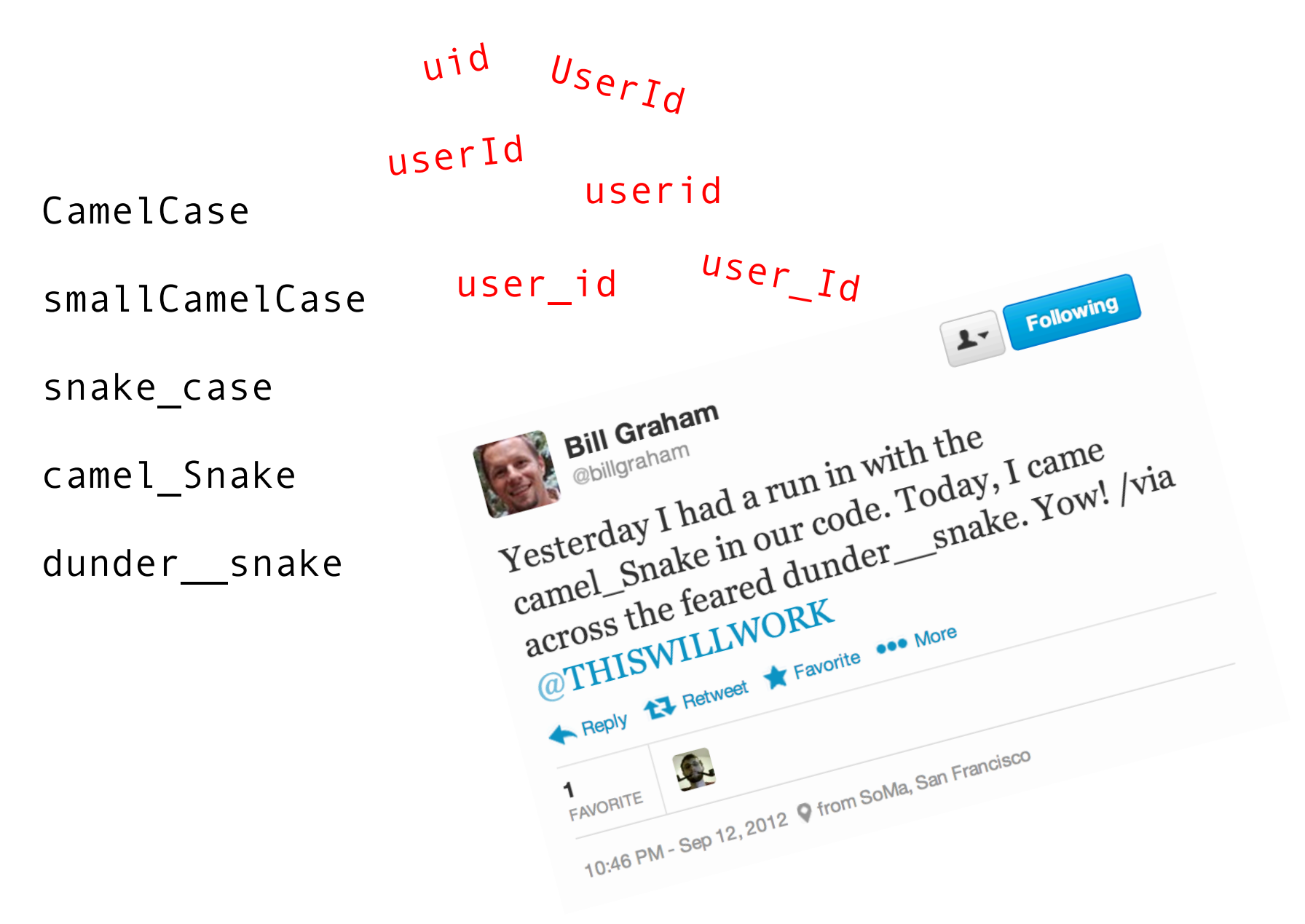

#### **On feature extraction…**

```
\wedge(\\w+\\s+\\d+\\s+\\d+:\\d+:\\d+:\\d+)\\s+
( [^0@] + ?) @(\\ \S+)(\S+((\S+):\\ \S+((\S+))\S+((\S+))\lambda\\s+((?:\\S+?,\\s+)*(?:\\S+?))\\s+(\\S+)\\s+(\\S+)\
\{\S_+\}\[([^\\]]+)\\]\\s+\"(\\w+)\\s+([^\"\\\\]*
(?:\\\\.[^\"\\\\]*)*)\\s+(\\S+)\"\\s+(\\S+)\\s+ 
(\{\setminus\}5+)\setminus\setminuss+\setminus"(\upharpoonright\wedge\setminus\cup\setminus\setminus\setminus\upharpoonright*(?:\setminus\setminus\setminus\setminus\setminus\setminus\setminus\setminus\setminus\setminus\setminus\upharpoonright*)*)
\{\nabla''\}\(\lambda)d^* - [\lambda\{d-1^*\}?\lambda\}^*(\lambda)d^*)?(\{\xi\}+[-\{\omega\}+)]?.*$
```
An actual Java regular expression used to parse log message at Twitter circa 2010

Friction is cumulative!

# **Data Plumbing… Gone Wrong!**

[scene: consumer internet company in the Bay Area…]

It's over here…

Well, it wouldn't fit, so we had to shoehorn…

Okay, let's get going… where's the click data?

Well, that's kinda non-intuitive, but okay…

Hang on, I don't remember…

Uh, bad news. Looks like we forgot to log it…

#### **Frontend Engineer**

Develops new feature, adds logging code to capture clicks Oh, BTW, where's the timestamp of the click?

[grumble, grumble, grumble]

#### **Data Scientist**

Analyze user behavior, extract insights to improve feature

#### **Fantasy Reality**

Extract features

Develop cool ML technique

#Profit

What's the task?

Where's the data?

What's in this dataset?

What's all the f#\$!\* crap?

Clean the data

Extract features

"Do" machine learning

Fail, iterate…

Finally works!

# Congratulations, you're halfway there…

Source: Wikipedia (Hills)

Congratulations, you're halfway there…

Does it actually work? A/B testing

Is it fast enough?

Good, you're two thirds there…

# Productionize

Source: Wikipedia (Oil refinery)

#### Productionize

What are your jobs' dependencies? How/when are your jobs scheduled? Are there enough resources? How do you know if it's working? Who do you call if it stops working?

Infrastructure is critical here! (plumbing)

#### Plumbing matters! **Takeaway lesson:**

Source: Wikipedia (Plumbing)

# Questions?

Source: Wikipedia (Japanese rock garden)